# Министерство образования и науки Российской Федерации Федеральное государственное бюджетное образовательное учреждение высшего образования «Смоленский государственный университет»

Кафедра информационных и образовательных технологий

#### **«Утверждаю»**

Проректор по учебной работе \_\_\_\_\_\_\_\_\_\_\_ Ю.А. Устименко «23» июня 2022 г.

# **РАБОЧАЯ ПРОГРАММА ДИСЦИПЛИНЫ Б1.В.12 МОБИЛЬНЫЕ ТЕХНОЛОГИИ В ОБРАЗОВАНИИ**

Направление подготовки: **44.03.05 Педагогическое образование(с двумя профилями подготовки)** Направленность (профиль): **Математика, информатика** Форма обучения – очная  $Kypc-5$ Семестр – 9 Всего зачетных единиц - 2, часов - 72 Форма отчетности: зачет – 9 семестр

Программу разработал канд. пед. наук, доцент Самарина А.Е.

Программа одобрена на заседании кафедры информационных и образовательных технологий Протокол № 10 от «16» июня 2022 г.

Завкафедрой Г.Е. Сенькина

Смоленск 2022

### **1. Место дисциплины в структуре ОП**

Данная дисциплина относится к части данной ОП, формируемой участниками образовательных отношений.

В содержании дисциплины анализируются возможности использования мобильных технологий в образовательном процессе, использование разнообразных программ и сервисов для разработки интерактивных пособий для мобильных устройств. Дисциплина базируется на знаниях об информационных технологиях, методиках обучения, является логическим продолжением дисциплины "Цифровые технологии в образовании". Дисциплина способствует расширению понимания возможностей применения информационных технологий в образовательном процессе, использования мобильных устройств и проектирования учебных пособий.

| Компетенция                                 | Индикаторы достижения                           |  |  |  |
|---------------------------------------------|-------------------------------------------------|--|--|--|
| ПК-3. Способен применять современные        | Знать: открытые образовательные ресурсы         |  |  |  |
| информационно-коммуникационные              | принципы разработки<br>электронных<br>И         |  |  |  |
| технологии в учебном процессе<br>для        | образовательных ресурсов на доступных           |  |  |  |
| планируемых<br>достижения<br>результатов    | электронных платформах; методы поиска           |  |  |  |
| обучения                                    | достоверной<br>информации<br>на<br>основе       |  |  |  |
|                                             | Интернет технологий; принципы работы с          |  |  |  |
|                                             | основными текстовыми, табличными<br>И           |  |  |  |
|                                             | графическими редакторами;                       |  |  |  |
|                                             | Уметь: применять принципы и методы              |  |  |  |
|                                             | разработки электронных образовательных          |  |  |  |
|                                             | ресурсов и обеспечивать их реализацию;          |  |  |  |
|                                             | Интернет технологии для<br>использовать         |  |  |  |
|                                             | поиска достоверной информации в целях ее        |  |  |  |
|                                             | включения в образовательный процесс;            |  |  |  |
|                                             | использовать приемы и соблюдение правил         |  |  |  |
|                                             | работы со средствами ИКТ;                       |  |  |  |
|                                             | навыками<br>Владеть:<br>разработки<br>И         |  |  |  |
|                                             | реализации части учебной дисциплины в           |  |  |  |
|                                             | электронного<br>образовательного<br>форме       |  |  |  |
|                                             | рамках основной<br>pecypca<br>$\, {\bf B}$      |  |  |  |
|                                             | общеобразовательной<br>программы                |  |  |  |
|                                             | основного общего и среднего общего              |  |  |  |
|                                             | образования;<br>навыками<br>применения          |  |  |  |
|                                             | электронных<br>сопровождения<br>средств         |  |  |  |
|                                             | образовательного<br>процесса;<br>навыками       |  |  |  |
|                                             | создания<br>НОВЫХ<br>документов<br>$\mathbf{c}$ |  |  |  |
|                                             | использованием необходимых редакторов.          |  |  |  |
| ПК-6.<br>Способен использовать научные      | Знать: назначение, структуру и содержание       |  |  |  |
| предметной<br>области<br>$\bf{B}$<br>знания | курса информатики, современное состояние        |  |  |  |
| (информатика) в процессе формирования       | и перспективы развития информатики как          |  |  |  |
| предметной компетенции обучающихся в        | учебной дисциплины, ее место и роль,            |  |  |  |
| рамках реализации основной                  | фундаментальное ядро современного               |  |  |  |
| общеобразовательной программы               | школьного курса информатики, принципы           |  |  |  |
|                                             | методической<br>построения<br>системы           |  |  |  |
|                                             | обучения<br>информатике,<br>ee<br>основных      |  |  |  |
|                                             | компонентов.                                    |  |  |  |
|                                             | Уметь: анализировать цели и содержание          |  |  |  |
|                                             | информатики,<br>ШКОЛЬНОГО<br>курса              |  |  |  |

**2. Планируемые результаты обучения по дисциплине.**

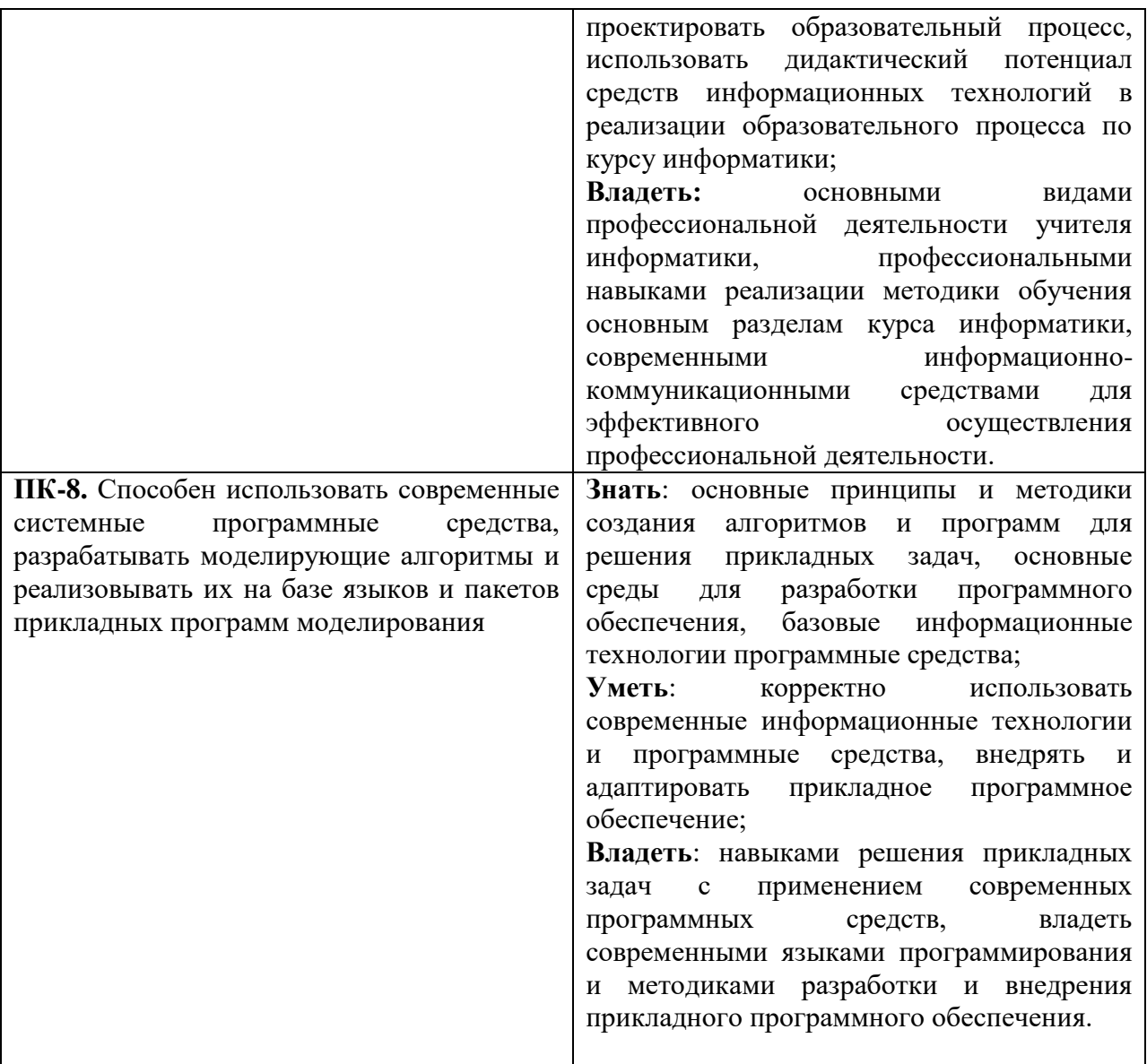

#### **3. Содержание дисциплины**

**1.Возможности использования мобильных устройств в образовательном процессе.** 

Виды мобильных устройств и их возможности. Санитарные требования и методические рекомендации по использованию мобильных устройств в образовании. Цифровая образовательная среда. Технология BYOD.

QR-коды в образовании. Сервисы для создания QR-кодов. Использование в учебной, внеучебной и внеклассной деятельности. Создание интерактивных листов, квестов.

Использование облачных сервисов в образовании. Геоинформационные сервисы. Возможности онлайн-карт и других мобильных приложений для навигации. Использование мобильных устройств.

**2. Образовательные мобильные приложения.** Мобильные приложения образовательного назначения. Магазины приложений AppStore (для iOS) и Google Play (для Android). Мобильное устройство как физическая лаборатория. Система встроенных датчиков мобильного устройства и работа с ними. Приложения для использования датчиков на уроках физики. Обзор учебных пособий для мобильных устройств. Возможности создания. Дополненная и виртуальная реальность. образовательные AR и VR приложения. Сервисы для создания дополненной реальности.

Быстрые опросы с применением мобильных устройств. Сервисы Kahoot, Mentimeter, Quiziz и пр.

#### **3. Разработка мобильных приложений образовательного назначения.**

Современные приложения и сервисы для обучению программированию для разных возрастов. Визуальное блочное программирование. Час кода, Урок Цифры, Blockly, Scratch. Преемственность при переходе по уровням.

Создание мобильных приложений на основе Scratch. Разработка, конвертация, установка, использование.

Среда для разработки мобильных приложений MIT App Inventor. Объектноориентированное и блочное программирование. Интерфейс, настройка визуальных компонентов. Блоки, программирование, виды команд. Создание мобильных приложений: смена экранов, действия. Работа с датчиками смартфона, использование датчиков в программах.

Разработка электронной книги в программе iBooksAuthor. Добавление текстов, таблиц, оформление книги. Встраивание виджетов.

3D моделирование для разных возрастов. Среда Tinkercad, моделирование и программирование. Программа для 3D-моделирования Sketchup. Возможности создания 3D модели для интерактивной книги.

| т. 1 смати кекип план |                       |       |                |                |         |                   |  |
|-----------------------|-----------------------|-------|----------------|----------------|---------|-------------------|--|
| $N_2$                 | Разделы и             | Всего | Формы занятий  |                |         |                   |  |
| $\Pi/\Pi$             | темы                  | часов | лекции         | практически    | лаб.    | ca <sub>M</sub> . |  |
|                       |                       |       |                | е занятия      | занятия | работа            |  |
| 1.                    | Возможности           |       |                |                |         |                   |  |
|                       | использования         |       |                |                |         |                   |  |
|                       | мобильных устройств в | 18    | $\overline{2}$ | $\theta$       | 10      | 6                 |  |
|                       | образовательном       |       |                |                |         |                   |  |
|                       | процессе              |       |                |                |         |                   |  |
| 2.                    | Образовательные       | 24    | $\overline{2}$ | $\overline{0}$ | 14      | 8                 |  |
|                       | мобильные приложения. |       |                |                |         |                   |  |
| 3.                    | Разработка мобильных  |       |                |                |         |                   |  |
|                       | приложений            | 30    | $\overline{4}$ | $\overline{0}$ | 16      | 10                |  |
|                       | образовательного      |       |                |                |         |                   |  |
|                       | назначения.           |       |                |                |         |                   |  |
|                       | ИТОГО                 | 72    | 8              | 0              | 40      | 24                |  |

**4. Тематический план**

#### **5. Виды учебной деятельности**

#### **Лекции**

**1.Возможности использования мобильных устройств в образовательном процессе.** Виды мобильных устройств и их возможности. Санитарные требования и методические рекомендации по использованию мобильных устройств в образовании. Технология BYOD. QR-коды в образовании. Сервисы для создания QR-кодов. Мобильные приложения образовательного назначения.

2. **Мобильное устройство как физическая лаборатория**. Система встроенных датчиков мобильного устройства и работа с ними. Дополненная и виртуальная реальность. Образовательные AR и VR приложения. Сервисы для создания дополненной реальности.

**3. Разработка мобильных приложений образовательного назначения.** 

Современные приложения и сервисы для обучению программированию для разных возрастов. Визуальное блочное программирование. Час кода, Урок Цифры, Blockly, Scratch. Преемственность при переходе по уровням.

**4. Среда для разработки мобильных приложений MIT App Inventor**. Объектноориентированное и блочное программирование. Интерфейс, настройка визуальных компонентов. Блоки, программирование, виды команд. Работа с датчиками смартфона, использование датчиков в программах. Мобильное приложение в MIT App Inventor с использованием данных с датчиков.

#### **Практические занятия**

Не предусмотрены.

#### **Лабораторные занятия**

- 1. Мобильные приложения образовательного назначения. Возможности контроля и оценивания результатов обучения. Быстрые опросы и автоматизация проверки.
- 2. QR-коды в образовании. Мобильные приложения для распознавания QR-кодов.
- 3. Разработка проектов и использование QR-кодов в интерактивных листах.
- 4. Мобильные приложения для быстрых опросов. Сервисы для создания викторин. тестов, квестов.
- 5. Мобильное устройство как физическая лаборатория. Система встроенных датчиков мобильного устройства и работа с ними. Приложения для использования датчиков на уроках и в проектах.
- 6. Дополненная реальность в образовании. Образовательные AR-приложения. Мобильные приложения для создания дополненной реальности.
- 7. Мультимедиа-проекты с применением мобильных устройств. Виртуальная реальность в образовании. VR-шлем. Подготовка и монтаж фотопанорам.
- 8. Геолокация. GPS-навигация. Геокешинг, квесты. Мобильные приложения для геокешинга и навигации.
- 9. Мобильное устройство на уроке математики. Образовательные приложения по математике.
- 10. Интерактивные математические приложения и сервисы Geogebra, Desmos.
- 11. Обзор учебных пособий для мобильных устройств. Создание мобильных приложений в онлайн-сервисах.
- 12. Мобильные приложения для обучения программированию. Возможности визуального мобильного программирования. Преемственность в обучении программированию.
- 13. Создание мобильных приложений на основе Scratch. Программирование. конвертация, установка.
- 14. Создание мобильных приложений. Сервис MIT App Inventor. Интерфейс, простые приложения.
- 15. Сервис MIT App Inventor. Использование датчиков смартфона.
- 16. Сервис MIT App Inventor. Проекты по созданию образовательных приложений. мультимедиа, наполнение, конвертация.
- 17. 3D моделирование для разных возрастов. 3D-моделирование в Tinkercad. Моделирование простых объектов.
- 18. Tinkercad. Визуальное блочное программирование 3D моделей
- 19. Программа SketchUp для создания 3D моделей. Основы работы. Создание геометрических моделей.
- 20. Программа SketchUp. Создание моделей архитектурных сооружений.

### **Самостоятельная работа**

- 1. Мобильные приложения для обучения математике, иностранному языку, физике, химии.
- 2. Мобильные приложения Android для проведения на лабораторных измерений.
- 3. Мобильные образовательные приложения для iOS.
- 4. Мобильные приложения для навигации.
- 5. Мобильные карты.
- 6. Коллекция моделей SketchUp.
- 7. Google Планета Земля и её использование в образовании.
- 8. Поиск и хранение 3D-моделей в Интернете

#### **6. Критерии оценивания результатов освоения дисциплины (модуля)**

6.1. Оценочные средства и критерии оценивания для текущей аттестации

Текущий контроль проводится на лабораторных занятиях во время контактной работы с преподавателем в соответствии с расписанием занятий, а также во время самостоятельной работы обучающихся без присутствия преподавателя с последующей проверкой результатов преподавателем в системе СДО.

#### **Оценочные средства**

#### **Практические задания**

- 1. Информационный рабочий лист с QR-кодами.
- 2. Интерактивное средство контроля для мобильного устройства.
- 3. Мобильное приложение на основе Scratch
- 4. Мобильное приложение в среде App Inventor.

Требования к оценочным средствам, инструкции и указания по их выполнению размещены в онлайн-курсе в системе СДО.

#### **Критерии оценивания выполнения лабораторных работ**

1. Нормы оценивания каждой лабораторной работы:

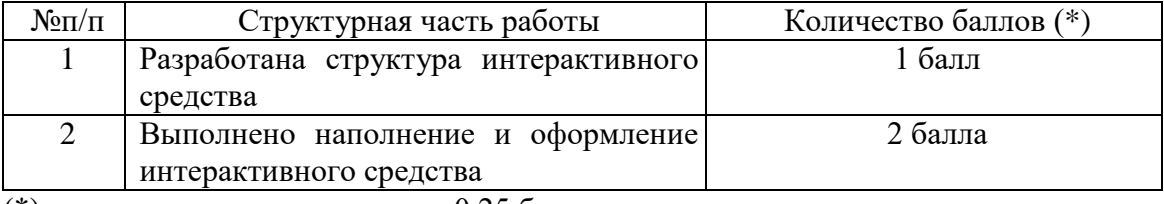

(\*) с возможностью градации до 0,25 балла.

2. Шкала оценивания. Оценка «зачтено» за лабораторную работу выставляется, если набрано не менее 2 баллов, в противном случае за работу выставляется «не зачтено».

### **6.2. Оценочные средства и критерии оценивания для промежуточной аттестации**

#### **Критерий получения зачета**

Зачет выставляется по итогам лабораторных занятий (текущей успеваемости), а также на основе представленных обучающимися материалов самостоятельной работы (отчетов, разработок), предусмотренных рабочей программой дисциплины.

На зачет представляется портфолио выполненных практических работ. Портфолио должно включать все работы, выполненные в течение семестра.

Для получения зачета студент должен: получить оценку «**зачтено**» за все практические задания, входящие в портфолио.

### **7. Перечень основной и дополнительной учебной литературы**

#### **7.1. Основная литература**

1. *Софронова, Н. В.* Теория и методика обучения информатике : учебное пособие для вузов / Н. В. Софронова, А. А. Бельчусов. — 2-е изд., перераб. и доп. — Москва : Издательство Юрайт, 2022. — 401 с. — (Высшее образование). — ISBN 978-5-534-11582- 6. — Текст : электронный // Образовательная платформа Юрайт [сайт]. — URL: <https://urait.ru/bcode/492641> (дата обращения: 24.05.2022).

2. *Соколова, В. В.* Вычислительная техника и информационные технологии. Разработка мобильных приложений : учебное пособие для вузов / В. В. Соколова. — Москва : Издательство Юрайт, 2022. — 175 с. — (Высшее образование). — ISBN 978-5- 9916-6525-4. — Текст : электронный // Образовательная платформа Юрайт [сайт]. — URL: <https://urait.ru/bcode/490305> (дата обращения: 24.05.2022).

### **7.2. Дополнительная литература**

1. Информационно-коммуникационные технологии в образовании : учебник / О.Ф. Брыксина, Е.А. Пономарева, М.Н. Сонина. — М. : ИНФРА-М, 2018. — 549 с. — (Высшее производить образование: Бакалавриат). www.dx.doi.org/10.12737/textbook\_59e45e228d2a80.96329695. http://znanium.com/go.php?id=859092

2. Информационные технологии в науке и образовании: Учебное пособие / Е.Л. Федотова, А.А. Федотов. - М.: ИД ФОРУМ: ИНФРА-М, 2011. - 336 с.: ил.; 60x90 1/16. - (Высшее образование). (переплет) ISBN 978-5-8199-0434-3. http://znanium.com/go.php?id=251095

3. Киселев, Г. М. Информационные технологии в педагогическом образовании [Электронный ресурс] : Учебник для бакалавров / Г. М. Киселев. - М.: Дашков и К, 2013. - 308 с. - ISBN 978-5-394-01350-8. http://znanium.com/go.php?id=415216.Ярмахов Б.Б. «1 ученик : 1 компьютер» образовательная модель мобильного обучения в школе. Москва, 2012 год. 236 с.

4. Ярмахов Б.Б. Рождественская Л. «Google Apps для образования». Издательский дом ""Питер""", 2015 г. - 224 с.

### **7.3. Перечень ресурсов информационно-телекоммуникационной сети «Интернет»**

- 1. Федеральный портал "Российское образование"<http://www.edu.ru/>
- 2. Шевчук Е. Сайт "Смартфон как инструмент для исследования". URL: <https://sites.google.com/site/smartfonkakinstrumentdla/>
- 3. Электронная библиотека Elibrary. http://elibrary.ru/
- 4. Учебный портал по использованию ЭОР в образовательной деятельности [eor.it.ru](http://eor.it.ru/)
- 5. Сайт среды программирования Scratch<https://scratch.mit.edu/>
- 6. Сайт MIT App Inventor [http://appinventor.mit.edu](http://appinventor.mit.edu/)
- 7. Сервис интерактивных упражнений<Learningapps.org>

8. Практикум. Программирование мобильных приложений в MIT App Inventor [http://mkpochtoi.ru/AppInventor\\_rus.pdf](http://mkpochtoi.ru/AppInventor_rus.pdf)

# **8. Материально-техническое обеспечение**

- 1. Компьютеры с доступом к сети Интернет;
- 2. Электронное сопровождение курса в дистанционной системе СмолГУ;

3. Доступ к Интернет-сервисам для поиска и обработки материалов, использования онлайн-сервисов и онлайн-курсов;

4. проектор, интерактивная доска.

## **9. Программное обеспечение**

- 1. Программа SketchUp (бесплатная ознакомительная версия)
- 2. Офисный пакет MS Office или аналогичный
- 3. Среда программирования Scratch 3.0 (свободно распространяемая программа)

## ДОКУМЕНТ ПОДПИСАН ЭЛЕКТРОННОЙ ПОДПИСЬЮ

Сертификат: 03B6A3C600B7ADA9B742A1E041DE7D81B0 Владелец: Артеменков Михаил Николаевич Действителен: с 04.10.2021 до 07.10.2022